# **DrHelp Documentation**

**0x0is1**

**Jul 23, 2021**

#### **Contents**

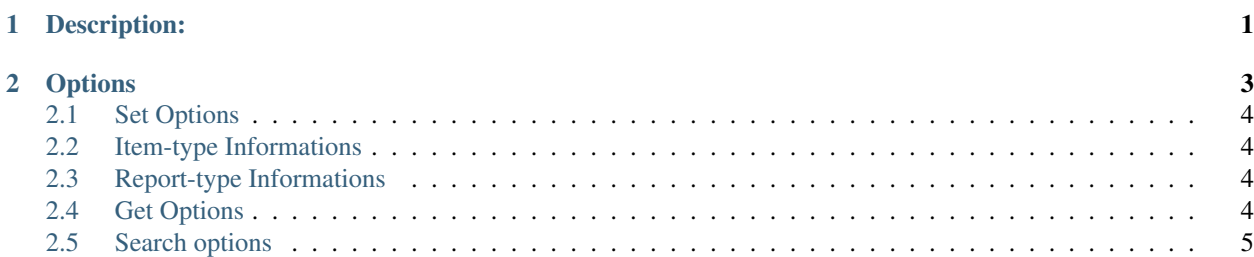

### CHAPTER 1

#### Description:

<span id="page-4-0"></span>This tool is an interactive command line framework kinda tool, which is use to get biological sample with scraping. it does not requires any programming skill to run. evry module is explained and available in help menu. Note that this tool is completely based on web-scraping from trusted websites. any changes occurance on that website will make this tool completely useless. so, basically this tool is not stable for forever. but still i will keep maintaining this tool.

## CHAPTER 2

### Options

<span id="page-6-0"></span>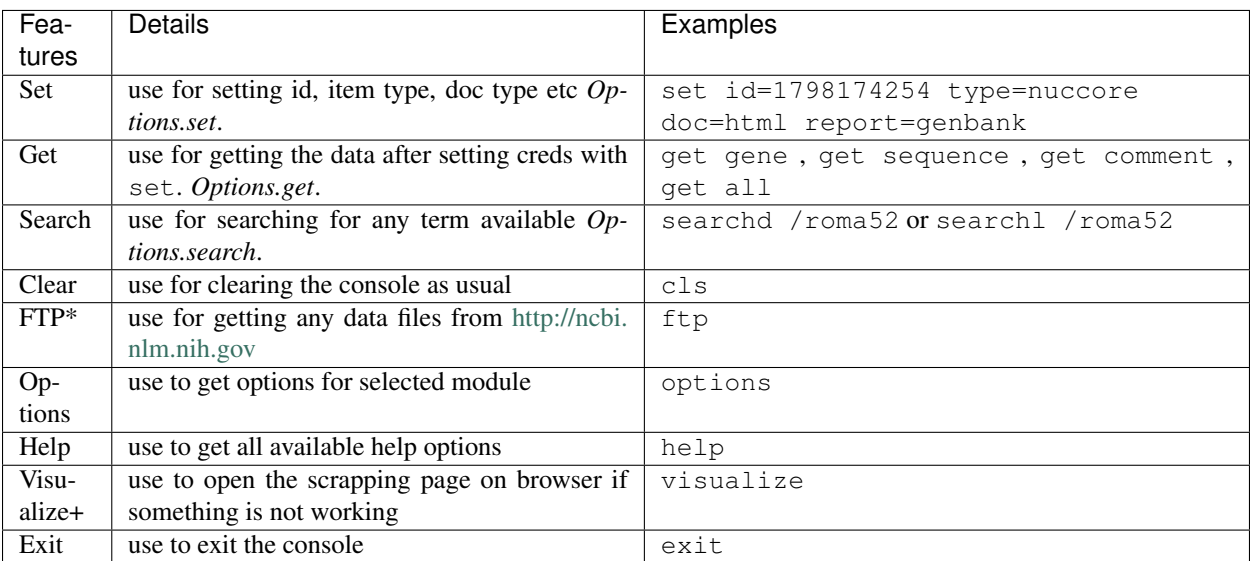

*(+) options are under development*

#### <span id="page-7-0"></span>**2.1 Set Options**

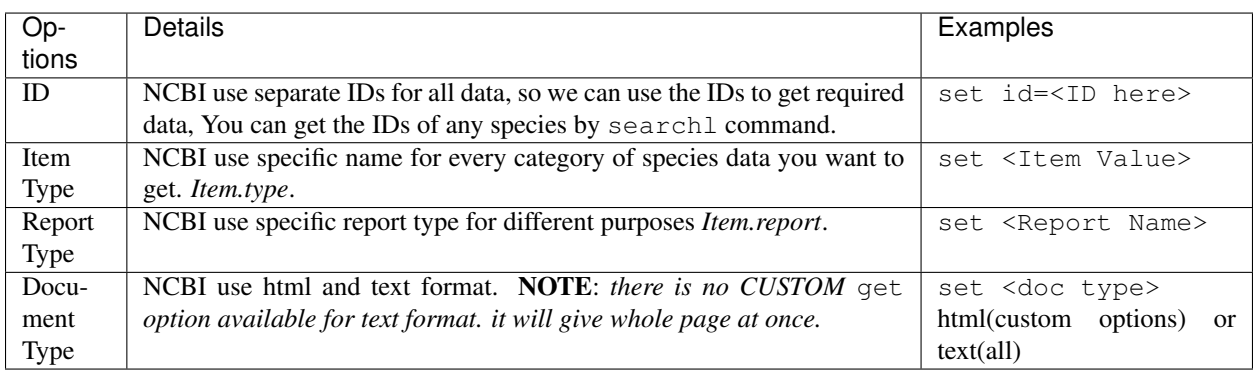

#### <span id="page-7-1"></span>**2.2 Item-type Informations**

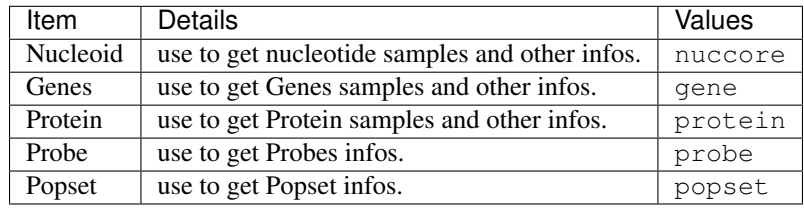

#### <span id="page-7-2"></span>**2.3 Report-type Informations**

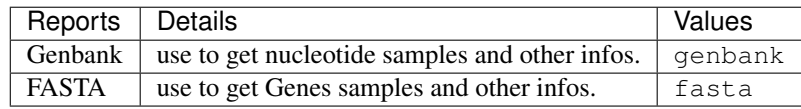

#### <span id="page-7-3"></span>**2.4 Get Options**

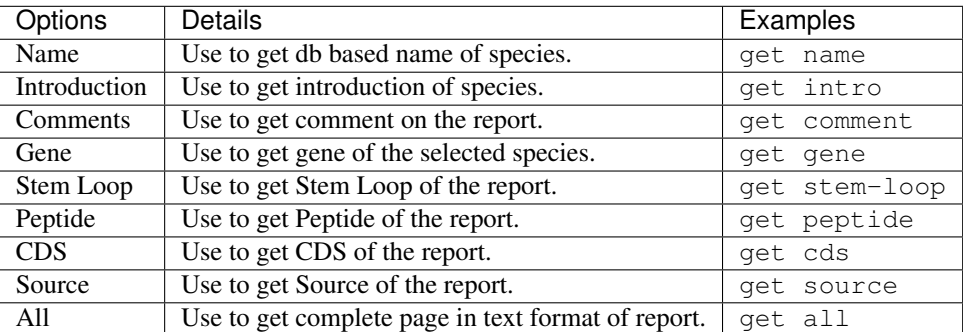

#### <span id="page-8-0"></span>**2.5 Search options**

To search All detailed summary of search term:

searchl <ITEM VALUE> <TERM>

#### To search All IDs of search TERM:

searchd <ITEM VALUE> <TERM>

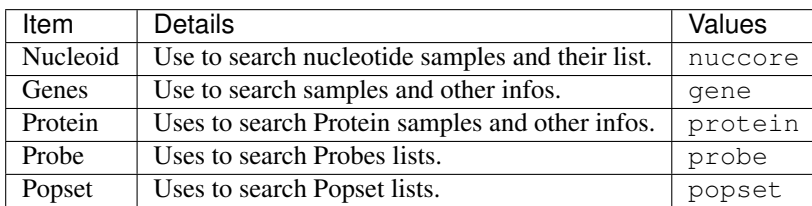